# **Diagram Creation Wizard**

The Diagram Creation Wizard is used to create the following diagrams:

- CV-3 Capability Phasing (DoDAF)
- PV-2 Project Timelines (DoDAF)
- AcV-2 Programme Timelines (MODAF)
- StV-3 Capability Phasing (MODAF)
- NPV-1 Programme Portfolio Relationships (NAF v.3)
- NCV-5 Capability to Organisational Deployment Mapping (NAF v.3)
- Lr Lines of Development (NAF v.4)
- Cr Capability Roadmap (NAF v.4)
- Personnel Availability Gantt Chart
- Actual Enterprise Phases Gantt Chart

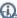

ն name of this wizard depends on particular diagram name: <diagram name> Creation Wizard:

#### To open the Diagram Creation Wizard

- PV-2 Creation Wizard
- 1. DoActVe-20fCheaftiblowWiczard
  - Press Ctrl+N.
  - StV-3 Freatine Wizardenu, select Diagrams > Create Diagram.
  - NPV-1 Create Diagram > <diagram name>.
    NPV-1 Create Diagram or Create Diagram or Create Diagram or Create Diagram and in the opened window, search for the needed diagram.

  - NCV-5TORe Diagramz & reation Wizard opens.

The wizard consists of Development Creation Wizard

- Cr Capability Roadmap Creation Wizard
- Personnel Availability Gantt Chart Creation Wizard
- & TACTUAR Enterprises Phases Gantt Chart Creation Wizard

#### Name and owning package specification

In this step, you can specify the diagram name and select or create the owning package. If you want to create a new owning package, use the Create Owner button. Also, you can clone an existing package by clicking the Clone button.

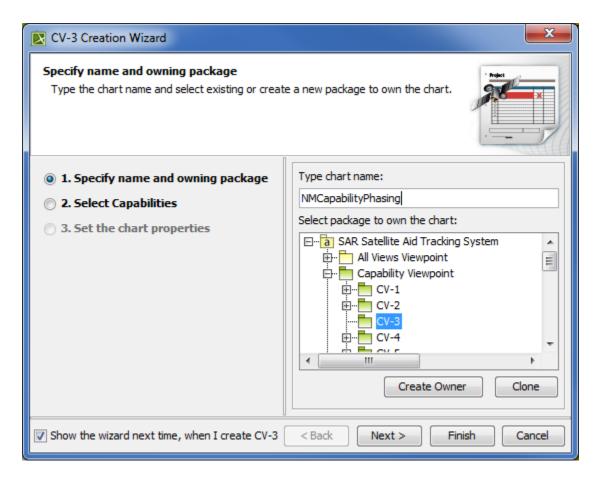

## **Capability selection**

In this step, you can select Capabilities from the list.

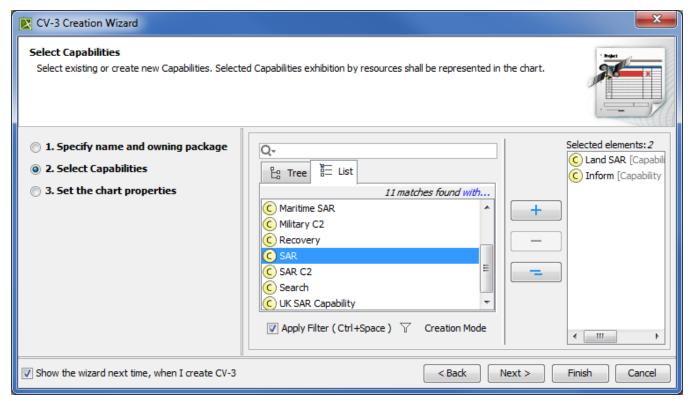

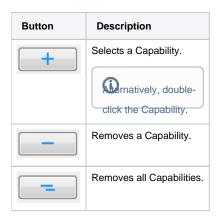

### The chart property setting

In this step, you can set the display style of the chart.

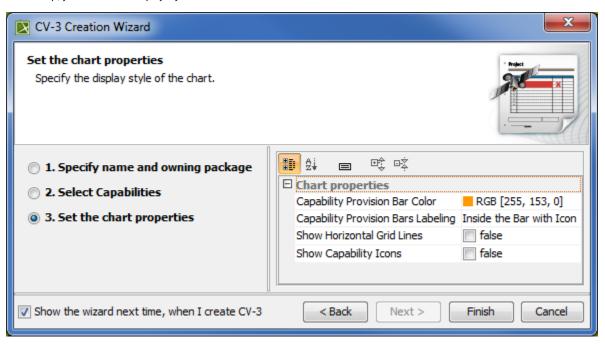

u do not wish to use this wizard next time, clear the Show the wizard next time, when I create <diagram name> check box.

# Related procedures

- Creating Lr Lines of Development. Lr Gantt chart
- 1Crselled Options DEnvironment. Creating CV-3 diagram
- 20 remarking Environment Options dialog select the UAF options group.
- 3. In the General properties, set the Show PV-2/AcV-2/NPV-1 Creation Wizard each Time Creating New Chart property value to true.